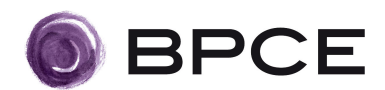

# Communiqué de presse

## Résultats T1 2010 Groupe BPCE

Paris, le 11 mai 2010

## 1er trimestre 2010 : Bonnes performances opérationnelles, résultat net supérieur à 1 milliard d'euros

- Un PNB de 5 973 millions d'euros, dont 5 222 millions d'euros sur les métiers « cœur »  $\circ$ en hausse de 17 % par rapport au premier trimestre 2009
- Une bonne maîtrise des charges reflétant les efforts de toutes les entités du groupe et  $\circ$ les premières synergies de coûts du projet stratégique « Ensemble »
- Une forte réduction du coût du risque global et une stabilisation du coût du risque des  $\Omega$ métiers « cœur » au niveau encore élevé du 4<sup>ème</sup> trimestre 2009
- Un résultat net part du groupe de 1 010 millions d'euros avec un doublement du  $\Omega$ résultat des métiers « cœur »
- Bonnes performances du métier Banque Commerciale et Assurance avec un PNB en  $\sim$ hausse de 18 % par rapport au premier trimestre 2009
- Confirmation du redressement de Natixis avec une contribution de ses métiers  $\circ$ « cœur » au PNB du groupe en hausse de 13 %
- Une structure financière solide avec 39,1 milliards d'euros de fonds propres Tier One et un ratio de Tier One de 9,5 %<sup>1</sup> (dont 7,3 % de Core Tier One), contre 9,1% au 31 décembre 2009 (dont 6,9 % de Core Tier One)

Le 11 mai 2010, le conseil de surveillance de BPCE a examiné les comptes du groupe pour le premier trimestre 2010. Ces comptes sont comparés à des données pro forma retracant la situation au 31 mars 2009 sous l'hypothèse que les deux groupes Banque Populaire et Caisse d'Epargne se soient déjà rapprochés.

François Pérol, président du directoire de BPCE a déclaré :

« Les résultats du Groupe BPCE au premier trimestre 2010 sont encourageants. Ils sont en retournement par rapport au 1<sup>er</sup> trimestre 2009 qui avait été particulièrement affecté par la crise financière. Ils s'inscrivent dans le prolongement des performances du quatrième trimestre et confirment le retour à la rentabilité du Groupe. Dans une conioncture fragile, la performance du groupe traduit la mobilisation de l'ensemble des collaborateurs qui est de bon augure pour atteindre les objectifs de notre projet stratégique « Ensemble » concentré sur le service au client, la performance et la rentabilité».

 $1$  Estimation au 31 mars 2010

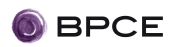

### RESULTATS CONSOLIDES DU 1ER TRIMESTRE 2010 DU GROUPE BPCE<sup>2</sup>

Les résultats du premier trimestre 2010 traduisent un net redressement du Groupe BPCE par rapport au premier trimestre 2009 et le prolongement des bonnes performances réalisées au quatrième trimestre de l'année 2009. Les métiers « cœur » tirent profit d'une amélioration de la conjoncture économique qui reste néanmoins très fragile.

Les résultats du métier de la Banque Commerciale et Assurance, avec notamment les réseaux Banque Populaire et Caisse d'Epargne, et des métiers de Natixis (Banque de Financement et d'Investissement, Epargne et Services Financiers Spécialisés) traduisent une croissance du volume d'affaires et une nette amélioration de la rentabilité grâce notamment à la maîtrise des charges.

Le produit net bancaire du groupe ressort à 5 973 millions d'euros, en progression de 64 % par rapport au 31 mars 2009. Le PNB des métiers « cœur» du groupe s'élève à 5 222 millions d'euros, en hausse de 17 %. Cette performance, soutenue par une conjoncture de taux favorable, est en avance sur les objectifs du plan stratégique « Ensemble ».

- Le métier Banque Commerciale et Assurance contribue à hauteur de 73 % au PNB des métiers « cœur » du groupe avec 3 803 millions d'euros, en progression de 18 % par rapport au 1<sup>er</sup> trimestre 2009. Sur la période, la contribution du réseau Banque Populaire au PNB du groupe atteint 1 604 millions d'euros et celle du réseau Caisse d'Epargne 1 643 millions d'euros.
- Natixis (Banque de Financement et d'Investissement, Epargne et Services Financiers Spécialisés) confirme le redressement initié au troisième trimestre 2009. Le PNB de 1 419 millions d'euros, en hausse de 13 % par rapport au premier trimestre 2009, contribue à hauteur de 27 % au PNB des métiers « cœur » du Groupe BPCE.

Les frais de gestion reculent de 3 % revenant à 3 939 millions d'euros. Ils restent stables sur les métiers « cœur » à 3 339 millions d'euros. Cette amélioration traduit les efforts de réduction des coûts menés par l'ensemble des entités du groupe ainsi que les effets des premiers chantiers de synergies de coûts lancés dans le cadre du plan stratégique « Ensemble », dans les domaines informatique et achats. Le coefficient d'exploitation ressort en nette amélioration, revenant de 71,4 % sur l'année 2009 à 65,9 % au premier trimestre 2010.

Le résultat brut d'exploitation s'établit à 2 034 millions d'euros contre une perte de 408 millions d'euros au 31 mars 2009. Le résultat brut d'exploitation des métiers « cœur » progresse de 60 % à 1 883 millions d'euros, traduisant ainsi la robustesse des performances opérationnelles des réseaux et de Natixis.

Le coût du risque recule significativement, revenant à 511 millions d'euros au 31 mars 2010 contre 1 272 millions d'euros au 31 mars 2009. Cette forte réduction provient de la disparition des effets de la crise notamment sur les actifs structurés de Natixis. Sur les métiers « cœur », le coût du risque se stabilise à 438 millions d'euros (baisse de 8 %).

Le Groupe BPCE a une exposition modérée sur la Grèce de 2,1 milliards d'euros au total sur ses activités bancaires, dont 1,4 milliard d'euros de risque souverain (garanti à hauteur de 0,3 milliard d'euros par FSA / Assured), 0,1 milliard d'euros sur les banques et 0,6 milliard d'euros

<sup>&</sup>lt;sup>2</sup> Les résultats trimestriels du groupe au 31 mars 2010 ont été arrêtés par le directoire du 10 mai 2010.

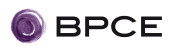

sur la clientèle. L'exposition à travers ses activités d'assurance est très faible (moins de 0,1 milliard d'euros nets des droits des assurés).

Le résultat net part du groupe ressort à 1 010 millions d'euros.

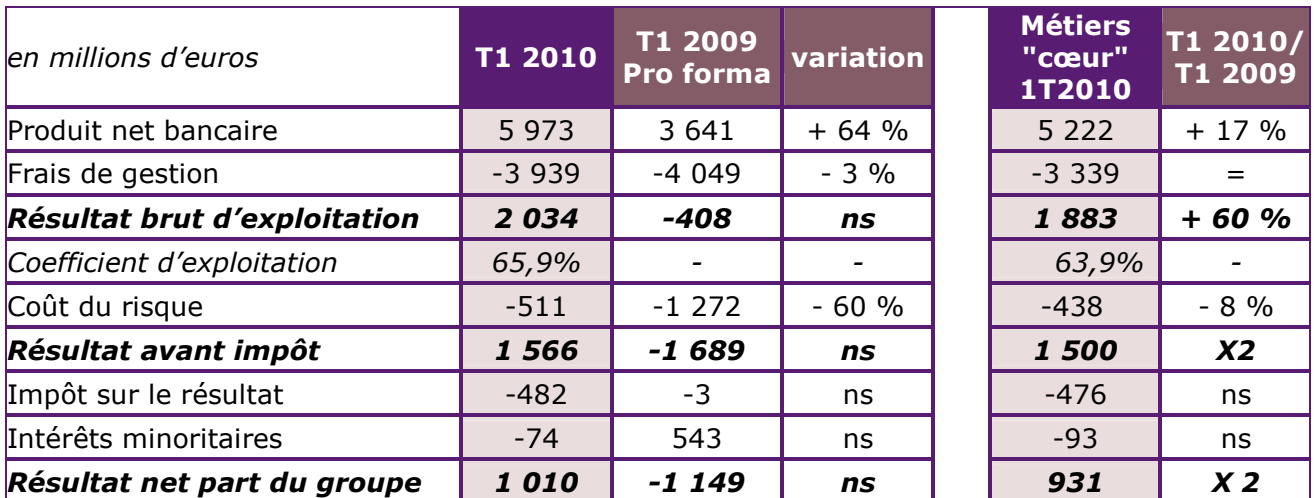

## **RESULTATS CONSOLIDES DU GROUPE BPCE AU 1<sup>ER</sup> TRIMESTRE 2010**

#### **STRUCTURE FINANCIERE DU GROUPE BPCE**

Les actifs pondérés estimés s'élèvent à 411 milliards d'euros au 31 mars 2009. Ils sont stables par rapport au 31 décembre 2009 et concentrés sur les métiers de la Banque Commerciale et Assurance à hauteur de 62 %.

Au 31 mars 2009, les fonds propres Tier One s'élèvent à 39,1 milliards d'euros. Le ratio de fonds propres Tier One estimé du Groupe BPCE s'établit à 9.5 % (dont 7.3 % de Core Tier One), contre 9.1 % au 31 décembre 2009 (dont 6.9 % de Core Tier One), Cette progression est générée pour l'essentiel par les bons résultats réalisés au premier trimestre 2010.

Le Groupe BPCE bénéficie de notations long terme Aa3 par Moody's et A+ par Standard & Poor's et Fitch, toutes trois assorties d'une perspective stable.

#### **BANQUE COMMERCIALE ET ASSURANCE : CROISSANCE DU PNB ET DE LA RENTABILITE**

Le métier Banque Commerciale et Assurance regroupe les activités du réseau Banque Populaire, du réseau Caisse d'Epargne, du financement de l'immobilier (Crédit Foncier de France) et les activités Assurance, International et autres réseaux.

- PNB en hausse de 18 % à 3 803 millions d'euros
- RBE de 1 348 millions d'euros en progression de 77 %
- . Résultat net part du groupe de 717 millions d'euros contre 317 millions d'euros au 31 mars 2009

Les Bangues Populaires, les Caisses d'Epargne et Natixis poursuivent leur mobilisation pour le financement de l'économie notamment des petites et moyennes entreprises (PME) et des très petites entreprises (TPE) indépendantes. Sur l'enveloppe globale de 38 milliards d'euros que les bangues françaises mettent à la disposition des PME/TPE sous forme de nouveaux crédits à

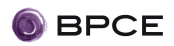

moyen et long termes pour l'ensemble de l'année, le Groupe BPCE s'est engagé sur 10 milliards d'euros. Au 31 mars, la production de crédits est en phase avec cet engagement et les encours de crédits aux PME/TPE progressent de 4,5 % en rythme annuel.

Le PNB du métier Banque Commerciale et Assurance s'établit à 3 803 millions d'euros, en hausse de 18 %. Hors provision éparane logement, le PNB progresse de 15,9 %.

Cette hausse est le résultat d'une forte progression de la marge d'intérêt, compte tenu de l'évolution favorable des volumes et de la baisse du coût de financement, et d'une hausse de des commissions.

Les réseaux Banque Populaire et Caisse d'Epargne réalisent respectivement 298 et 291 millions d'euros de résultat net et contribuent à 82 % du total des résultats du métier Bangue Commerciale et Assurance.

#### **O Réseau Banque Populaire**

Le réseau Banque Populaire regroupe 20 Banques Populaires et leurs filiales, le Crédit Maritime Mutuel et les Sociétés de Caution Mutuelle.

Dans une conjoncture plus sereine qu'au premier trimestre 2009, la dynamique commerciale des Banques Populaires est restée soutenue comme en témoigne la poursuite de la conquête de nouveaux clients et la croissance des encours de crédits.

#### • Encours d'épargne

Au 31 mars 2010, l'encours d'épargne des Bangues Populaires s'établit à 176.8 milliards d'euros, en hausse de 4,2 % par rapport au 31 mars 2009. Les deux compartiments de l'épargne progressent de façon sensible. L'épargne bilantielle voit son encours atteindre 103,2 milliards d'euros (+5 %) tandis que celui de l'épargne financière progresse de 3,2 % à 73,6 milliards d'euros.

#### Marché des particuliers

Sur la période, la clientèle des particuliers a marqué un vif intérêt pour les produits d'assurance vie et d'épargne bilantielle. L'encours de l'assurance vie s'apprécie de 9.9 % (38.9 milliards d'euros). Les encours de livrets A atteignent 3,4 milliards d'euros, en progression de 29 % sur un an. Les encours des dépôts à vue et des PEL-CEL s'élèvent respectivement à 15,1 milliards d'euros, en hausse de 9,7 %, et à 14,1 milliards d'euros, en hausse de 2,2 %.

#### Marché des professionnels et entreprises

Les comptes à terme ont été plébiscités sur la période par rapport au premier trimestre 2009, l'encours progressant de 22,5 % à 15,2 milliards d'euros. Les dépôts à vue voient, en revanche, leurs encours se stabiliser à 22,9 milliards d'euros (+0,6 %). L'offre d'épargne salariale connaît un fort engouement puisque l'encours passe de 2 à 2,5 milliards en 1 an, soit un gain de 20,5 %.

Les Banques Populaires ont poursuivi leur conquête de clientèle et enregistrent notamment une hausse de 1 % du nombre de clients particuliers et de 6 % du nombre de clients entreprises par rapport au 31 mars 2009.

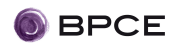

#### • Encours de crédits

Soucieuses d'être exemplaires dans le financement de l'économie, les Banques Populaires se sont toutes mobilisées pour financer l'ensemble de leurs clients. L'encours global de crédits progresse ainsi de 2 % par rapport au 31 mars 2009, atteignant 141 milliards d'euros.

#### Marché des particuliers

L'encours progresse de 4,4 % sur ce marché à 76,4 milliards d'euros. Le marché des prêts immobiliers, qui a redémarré au second semestre 2009, poursuit sa croissance. Les encours s'établissent à 68,8 milliards d'euros (+ 4,8 %). La hausse des encours de crédits à la consommation atteint 1,5 % à 7 milliards d'euros.

#### Marché des professionnels et entreprises

En raison d'un contexte économique toujours difficile tant pour les professionnels que pour les entreprises, les trois premiers mois de l'année ont vu les demandes de crédits reculer par rapport à l'an passé. L'encours total se stabilise ainsi à 64,6 milliards d'euros contre 65 milliards d'euros un an plus tôt.

La production de crédits moyen et long termes aux professionnels et entreprises reste cependant soutenue et les encours, progressant de 3,2 %, atteignent 49,7 milliards d'euros. Le marché du crédit bail immobilier s'est également bien comporté permettant aux encours de progresser de 4,6 % à 2,1 milliards d'euros.

#### • Résultats financiers

Le dynamisme de l'activité des Banques Populaires se traduit dans les résultats du réseau. Le PNB contributif progresse de 13 % à 1 604 millions d'euros (11 % hors provision épargne logement) sous l'effet de la forte hausse de la marge d'intérêt et de la progression des commissions.

Les commissions ont progressé de 7 % à 608 millions d'euros. Les commissions de services s'inscrivent en hausse de 2,8 %.

Le premier trimestre traduit une forte maîtrise des frais de gestion avec une progression de 1,4 % à 979 millions d'euros. Le résultat brut d'exploitation progresse de 37 % pour s'établir à 625 millions d'euros. Le coefficient d'exploitation ressort en très nette amélioration, revenant à 61 % contre 67,9 % un an plus tôt.

La persistance d'un nombre important de défaillances d'entreprises dans un environnement économique tendu a eu pour conséquence de maintenir le coût du risque à un niveau élevé : il s'élève à 183 millions d'euros contre 167 millions d'euros au 1<sup>er</sup> trimestre 2009.

Le résultat net s'établit à 298 millions d'euros, en hausse de 50 % par rapport au premier trimestre 2009.

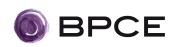

#### ○ Réseau Caisse d'Epargne

Le réseau Caisse d'Epargne regroupe 17 Caisses d'Epargne.

Les Caisses d'Epargne ont confirmé les bonnes performances enregistrées au quatrième trimestre 2009. Les succès commerciaux reposent tant sur une progression de la collecte d'épargne que sur la production de crédits.

#### • Encours d'épargne

Au 31 mars 2010, l'encours d'épargne du réseau atteint 330,5 milliards d'euros, en hausse de 1,9 % par au 31 mars 2009. L'épargne bilantielle progresse légèrement (0,3 %) malgré la baisse de l'encours du Livret A. En revanche les encours d'épargne financière ressortent à 131,8 milliards d'euros en hausse de 4,3 % compte tenu de l'attrait de la clientèle pour les produits d'assurance vie.

#### Marché des particuliers

En raison de la banalisation de la distribution du Livret A au 1<sup>er</sup> janvier 2009 et des baisses des taux de rémunération de l'épargne réglementée, la décollecte sur ce produit s'est poursuivie au 1<sup>er</sup> trimestre 2010 mais d'une façon plus mesurée. L'encours Livret A est resté stable par rapport au 31 décembre 2009 à 75 milliards d'euros.

La collecte en assurance vie reste forte et l'encours progresse de 8,4 % sur la période à 93,9 milliards d'euros.

Après une bonne année 2009, la collecte d'épargne logement poursuit sa croissance avec des encours en hausse de 5,7 % au 31 mars 2010 à 35,1 milliards d'euros.

Les comptes de dépôts à vue ont poursuivi leur forte amélioration : l'encours pour les particuliers s'établit à 21,2 milliards d'euros, soit 18,3 % de hausse par rapport au 31 mars  $2009.$ 

Marché de la Banque de développement régional (regroupant le marché des entreprises, de l'économie sociale, du secteur public, du logement social et de l'immobilier)

Sur ce marché de conquête, la performance commerciale des Caisses d'Epargne poursuit sa croissance. Sur les 3 premiers mois de l'année, le nombre des clients actifs a progressé de 11 % et les flux commerciaux traités sont en hausse de 15 %. L'encours des dépôts à vue progresse de 30,9 % à 8,04 milliards d'euros tandis que l'encours des comptes à terme affiche une hausse de 32,3 % à 10,3 milliards d'euros.

#### • Encours de crédits

Comme les Banques Populaires, les Caisses d'Epargne ont eu à cœur d'affirmer pleinement leur vocation de financement de l'économie. L'encours global de crédits s'apprécie ainsi de 9.1% en 1 an, atteignant 140 milliards d'euros.

#### Marché des particuliers

L'encours progresse de 7,7 % sur ce marché à 85,1 milliards d'euros. La reprise de production de crédits immobiliers au deuxième semestre 2009 s'est poursuivie au 1<sup>er</sup> trimestre 2010 puisque l'encours s'établit à 73,9 milliards d'euros, en hausse de 7,2 % par rapport au 31 mars 2009.

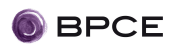

Sur le marché difficile du crédit à la consommation, l'offre des Caisses d'Epargne a continué à trouver sa clientèle. Les encours progressent de 9,1 à 10,1 milliards d'euros, soit une hausse de 10,6 %.

#### Marché de la Banque de développement régional

L'encours progresse de 11,4 % sur ce marché à 54,8 milliards d'euros. La production de crédits à moyen-long terme (MLT) poursuit sa hausse permettant à l'encours de crédits aux entreprises et institutionnels d'atteindre 38 milliards d'euros, soit 13,4 % de plus qu'au 31 mars 2009. L'encours des crédits immobiliers s'apprécie de 8,1 % (8,2 milliards d'euros) et celui des crédits court terme (trésorerie et créances commerciales) de 15,1 % à 5 milliards d'euros.

#### • Résultats financiers

Les performances commerciales des Caisses d'Epargne se traduisent par une hausse du PNB contributif de 26 % à 1 643 millions d'euros (+24 % hors provision épargne logement), soutenue par une forte hausse de la marge d'intérêt.

La baisse des commissions sur Livret A (-12,7 %) est totalement compensée par la hausse des commissions sur épargne financière (+16,3 %) et des commissions de services (+3,9 %).

Grâce aux efforts de contrôle des frais de gestion, ceux-ci reculent de 1,8 % à 1 108 millions d'euros.

Le résultat brut d'exploitation s'apprécie fortement et atteint 535 millions d'euros contre 171 millions d'euros un an plus tôt.

Le coefficient d'exploitation ressort à 67,5 % contre 86,8 % au 31 mars 2009.

En revanche, le contexte économique pèse fortement sur les risques clientèles qui ont progressé sur la période faisant passer le coût du risque global à 91 millions d'euros (+7.7 %) contre 84 millions d'euros au 31 mars 2009.

Le résultat net s'établit à 291 millions d'euros contre 58 millions d'euros au 31 mars 2009.

#### **Financement de l'immobilier**  $\cap$

#### Le Crédit Foncier est la principale composante de ce pôle

Au premier trimestre 2010, la production globale de prêts du Crédit Foncier s'établit à 3 milliards d'euros sur la période, en hausse de 32 % par rapport à l'an passé. Les encours globaux se stabilisent à 116 milliards d'euros.

Le PNB du pôle financement de l'immobilier atteint 242 millions d'euros, en hausse de 7 % par rapport au premier trimestre 2009. Le coefficient d'exploitation ressort en nette amélioration, passant de 62,2 à 58,5 %.

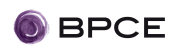

#### ○ Assurance, International et autres réseaux

Le pôle Assurance, International et autres réseaux rassemble les participations du groupe dans CNP Assurances, GCE Assurances, Bangue Palatine, Société Marseillaise de Crédit (SMC) et BPCE International et Outremer, dénomination envisagée de l'entité devant détenir les filiales internationales du Groupe BPCE (hors périmètre de Natixis).

Le PNB du pôle s'élève à 314 millions d'euros contre 276 millions d'euros au premier trimestre 2009.

Le résultat net atteint 79 millions d'euros contre 11 millions d'euros au 1<sup>er</sup> trimestre 2009.

#### BANOUE DE FINANCEMENT ET D'INVESTISSEMENT, EPARGNE ET SERVICES FINANCIERS SPECIALISES  $(NATIXIS)^3$

La Banque de Financement et d'Investissement (BFI), l'Epargne et les Services Financiers Spécialisés contribuent à hauteur de 1 419 millions d'euros au PNB du Groupe BPCE, une contribution en hausse de 13 %

Natixis, comme les autres entités du groupe est parvenu à une bonne maîtrise de ses frais de gestion. La contribution de ses métiers « cœur » au résultat brut d'exploitation du groupe s'élève à 535 millions d'euros soit une hausse de 30 % par rapport au premier trimestre 2009.

La contribution des métiers « cœur » de Natixis au résultat net part du groupe a doublé par rapport au premier trimestre 2009 et s'élève à 214 millions d'euros.

#### **PARTICIPATIONS FINANCIERES**

Le pôle participations financières regroupe principalement les activités de Foncia, de Nexity, de Coface et de Natixis Private Equity.

Au premier trimestre 2010, le PNB du pôle participations financières a sensiblement progressé, atteignant 531 millions d'euros contre 342 millions d'euros un an plus tôt.

Foncia enregistre une croissance de son chiffre d'affaires dans l'ensemble de ses métiers. L'activité de transaction ressort en hausse de près de 50% par rapport au premier trimestre 2009.

Enfin le premier trimestre 2010 marque le retour aux bénéfices de Coface et de Natixis Private Eauity.

Le résultat brut d'exploitation du pôle ressort à 51 millions d'euros contre une perte de 130 millions d'euros au 31 mars 2009.

#### **ACTIVITES EN GESTION EXTINCTIVE ET HORS METTERS**

Les activités en gestion extinctive reflètent la contribution de la gestion active des portefeuilles cantonnés (GAPC) de Natixis et les activités en gestion extinctive de CE Participations (excompte propre de la CNCE). Le hors métiers comprend la contribution des activités de holdings ainsi que l'ensemble des écritures exceptionnelles.

<sup>&</sup>lt;sup>3</sup> Les résultats de Natixis font l'objet d'un communiqué détaillé

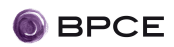

Sur la période, les conditions de marché se sont sensiblement améliorées par rapport au 1<sup>er</sup> trimestre 2009. Le résultat net est positif de 60 millions d'euros contre une perte nette de 1 530 millions d'euros au 31 mars 2009.

#### RAPPEL DES OBJECTIFS DU PLAN STRATEGIQUE 2010-2013

Sur la période 2010-2013, le Groupe BPCE entend retrouver la capacité bénéficiaire qui lui permettra de renforcer sa solvabilité et de mettre en œuvre ses projets de développement tout en remboursant l'Etat.

L'achèvement de ce remboursement est prévu sur la période du plan, avec un début de remboursement des actions de préférence souscrites par l'Etat dès cette année.

Le Groupe BPCE s'est fixé pour objectifs à horizon fin 2013 :

- un PNB supérieur à 25 milliards d'euros provenant aux 2/3 des métiers de Banque Commerciale et Assurance et pour 1/3 des métiers « cœur » de Natixis ;
- un coefficient d'exploitation cible de 66 % (-5p). L'objectif de coefficient<br>d'exploitation pour les Banques Populaires et pour les Caisses d'Epargne est respectivement de 64,5 % (-3p) et de 68 % (-7p) à l'horizon du plan ;
- un objectif de rentabilité des métiers « cœur » supérieure à 12 %.

La génération de fonds propres provenant de la rentabilité renforcée du groupe devrait lui permettre de disposer d'une assise prudentielle solide avec un ratio de Core Tier One cible supérieur à 8% (Bâle II) à horizon fin 2013.

#### A propos:

Le Groupe BPCE, deuxième groupe bancaire en France, s'appuie sur deux réseaux de banque commerciale autonomes et complémentaires : celui des 20 Banques Populaires et celui des 17 Caisses d'Épargne. Dans le domaine du financement de l'immobilier, il s'appuie également sur le Crédit Foncier de France. Il est un acteur majeur de la banque de financement, de la gestion d'actifs et des services financiers avec Natixis. Le Groupe BPCE compte plus de 37 millions de clients et bénéficie d'une large présence en France avec 8 200 agences, 127 000 collaborateurs et plus de 7 millions de sociétaires.

#### **Contacts presse BPCE**

Thierry Martinez: 01 58 40 43 13 Jean-Bantiste Froville: 01 58 40 40 77 Sonia Dilouva: 01 58 40 58 57

mail: presse@bpce.fr www.bpce.fr

**Relations investisseurs BPCE** 

Roland Charbonnel: 01 58 40 69 30 Evelyne Etcheverry: 01 58 40 57 46

mail: investor.relations@bpce.fr